## **Photoshop Grd Free Download 2021**

Installing Adobe Photoshop is relatively easy. First, download the full version of Adobe Photoshop from the Adobe website and install it on your computer. Once the installation is complete, you need to locate the installation.exe file. Open the file and follow the on-screen instructions to install the software. Once the installation is complete, you need to locate the Adobe Photoshop directory and then the Adobe Photoshop.exe file that you installed earlier. The Adobe Photoshop directory is usually located on your computer's desktop. Now, right-click on the Adobe Photoshop.exe file and select the Run as administrator option. Press R and R again to restart the computer. When it restarts, a window will appear with a spinning gear. Once the window is done spinning, you'll have successfully installed and cracked Adobe Photoshop. Just remember, cracking software is illegal and can be punished by law, so use it at your own risk.

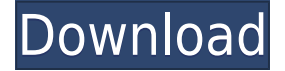

-Provides a semi-unified workflow with Lightroom, including intelligent fill via the Nik Collection and a new clone group that's ideal for in-camera efforts such as enhancing with Nik Software's Dfine. -Reinforces the concept that post-shoot processing is essential with changes to the Revert to Neutral and Adjustment Layers tools and a new smart gradients panel. In my opinion, their work disables the standard graphic design workflow, since it forces you to stick with the method that Adobe calls "painterly." However, that changes with the new "Artistic" function, which facilitates a workflow that's more like that of traditional drawing. This is also more realistic from a design standpoint, as it's usually ignored. Another aspect of the workflow is the traditional Common Task Layers grouping tools. In fact, for one, it allows greater control over commands that can cause eye strain during complicated editing tasks. On top of this, you also have a number of new AI-based tools for image editing. The content creators were impressed by the work that made the tools much more intelligent and told us that it had actually been about a YEAR in the making. That's what you call initiative, folks! HP has unveiled the Photo Z280a desk scanner, one of the first commercial scanners to feature **self-scan** . The scanner comes with HP **Photo Studio 8** for quick scanning of photos. According to HP, the Z280a should make it quick and easy for users to manage their digital pictures, whether they are handheld or digital camera images. Adobe Photoshop Review

## **Download Photoshop CC 2018 Version 19Full Product Key With Product Key x32/64 2022**

You can also create an Adjustment layer. This is a collection of settings that you can apply to an entire image using one click. An Adjustment layer can also be used as an effect layer which allows you to apply a preset waveform for blur or sketchy lines. The red color bars in the various panels of the Photoshop workspace show whether the file is open as a flattened file or a Smart object, whether the file was open by another application, or whether you are using a version of Photoshop that is out of date (CS6 is the most recent version). You can also use the History Strip to reference all of your previous edits using "history" or "undo". Just click the button with three parallel arrows pointing to the left in the top-right corner of the photo window. That button indicates the location in your photo of the last time you modified it. Clicking the button opens the History Strip with the layer you were working on, its history of past layer masks, and its history of past adjustment layers and its history of color adjustment. This allows you to go back to a previous version of a photo. You can duplicate the selected edge, shape, or path, the canvas, or the entire image. If you were to copy the entire image, you can then paste it elsewhere into a new file, create a selection, or cut it into a new layer. Change Appearance: Change background colors, spot color, line color, and type style. You can also change the transparency and transformation of texts. However, you can alter a number of things as you want. For instance, you can change the transparency of texts by holding down the ALT button or CMD on a Mac. 933d7f57e6

## **Download free Photoshop CC 2018 Version 19With Activation Code Torrent (Activation Code) PC/Windows X64 {{ lAtest release }} 2023**

Embracing the intersection of art and technology, Photoshop today marks its 25th birthday — a milestone that brings us closer to embracing the creative spirit of 2.5 billion active users who use Photoshop every month. **The Power of Photoshop** - Photoshop is unleashing its full creative potential with breakthrough features that enhance the workflow of creatives and make it far easier to share their work. **Sharing art and creativity** – Inspired by the belief that we live in an increasingly connected world, teammates can now share and collaborate on a project at any time — without ever leaving Photoshop. Share for Review is a free new feature in Photoshop that enables creatives to work and view shared assets while also editing content. Simply select the "Share for Review" toolbar button and the shared assets will become sharable when they are viewed in Photoshop. **Streamlining the workflow** – Photoshop's flexible, cross-platform feature set is enabling the editing of increasingly complex media. Last-generation features like layers, separate windows and file views, smart guides and automated layers transforms now work faster and create a more efficient editing pipeline. **Bringing art to life on the web** – With a new one-click Delete and Fill tool, creatives can combine the editing power of Photoshop with the speed and precision of the web. The new tool, powered by Adobe Sensei AI, is one-click and can handle millions of simultaneous requests from devices with and without GPU support.

grid download for photoshop download google fonts for photoshop google fonts download for photoshop gold gradient for photoshop free download grass brush free download for photoshop gold pattern photoshop download pattern photoshop download paper pattern photoshop download .pat rake brush photoshop download how to use downloaded brush in photoshop

Photoshop CC is the quick mode for the image editing. As a chart, it facilitates users to edit images on-the-fly. It's patterned in a manner such that the user can apply filters, adjust the contrast and exposure, and other settings in a single step. What's special about this program is that it enables the user to make complex operations in a matter of minutes. Retouching and photo manipulation is deceptively easy with the new lens corrections feature. You can run over the hair, make the eyes, adjust color, blur out an edge, and add a stick-figure, while giving all the control to the user. Maximum quality fixes, which includes whitepoint selection of hair and similar data, was also given a new look. These options will let the user to make a great output. Some of the tools are best for the users working on making illustrations, comics, and looks for 3D simulations, and general photo retouching. The most prominent features of the software are the adjustment layer, image registration tools, gradient images, and the freeform tool. You can use these features to make adjustments, colorize, change and remove the background of your design, and sharpen the image more easily. While it supports many of the new features introduced in the updated versions of Lightroom and InDesign, Photoshop CC is a much more streamlined application. The latest version of Photoshop CC is the fastest when handling images. It supports an extensive range of image effects with the new content-aware mask capability and reorient raster images. In fact, the new feature is named with a new name Render Layer by Component - another significant update. It will create output images for Adobe Lightroom and InDesign faster than ever.

4. Layer Mask – The Layer Mask option in Photoshop is the powerful bridge between the two programs of Adobe Photoshop, Photoshop Elements and Photoshop. It lets you create a mask that you can then use to re-draw or alter the image. Anything you want – fill, paint, erase and so on – can be used to manipulate an image 5. Content-Aware Fill – Content-Aware Fill is one of the more complex and purpose-built filter types. It is known as a smart fill, it is designed to fill in areas where there is some plain or solid color, or the background. 6. Live Batch – One of the best features that Photoshop has is the Live Batch feature. Live Batch has an amazing optimization and conversion, allowing you to work with dozens of images at once. If you need a little more control over the performance of your work, this is also an excellent feature to use. You can also filter out certain repetitive tasks.

7. Smart Sharpen – The Smart Sharpen feature allows you to remove unwanted things from an image that could potentially reduce its reliance, such as: hair, specks, and small images. It also allows you to sharpen the overall image to remove any unwanted "bushes" and "artifacts." 8. Content-Aware Move – The Content-Aware Move option is the most powerful image removal tool built into Photoshop. It calculates the missing part of the image and fills it back in. It allows you to easily restore a lost part of the image, remove unwanted people, people in images, and even help to replace a specific object.

<https://jemi.so/keepvid-pro-v61111-crack> <https://jemi.so/apj-abdul-kalam-life-history-in-tamil-pdf-download> <https://jemi.so/cimco-edit-62-free-torrent-download> <https://jemi.so/netframework-v403031995> <https://jemi.so/mujer-zoofilia-abotonada-con-su-perro-full718> <https://jemi.so/symphony-v92-flash-file-mt6580-81-customer-care-firmware692> <https://jemi.so/nuendo-55-activation-code-keygen> <https://jemi.so/roberts-rules-of-order-11th-edition-pdf-free-89> <https://jemi.so/driver-yamaha-psr-e433-zip> <https://jemi.so/gmail-account-password-hacker-273-crack> <https://jemi.so/descargar-adobe-indesign-cs6-crack> <https://jemi.so/v1-2-stronghold-crusader-trainerl> <https://jemi.so/final-cut-pro-for-windows-7-32-bit-free-download-with-crack> <https://jemi.so/visual-modflow-20111-crack> <https://jemi.so/autocad-p-id-xforce-2015-keygen-download>

The best selling software in the world has had a lot of new features and an improved user experience in the past few years. Photoshop Elements for Mac has gained a lot of popularity because of its digital photo processing power and features. Photoshop Elements is an easy, and fast software that allows you to organize your photos, edit them, and create scrapbooks. Elements introduces a new timeline for managing all your projects, a simple timeline panel, new perspective tools, and over 30 specialized graphic tools. You can now slide smoothly between the new effects controls and the main editing window such as the Paint Bucket. You can make more profound edits across multiple components of your photo by using a live ruler. The key lesson is simple: You don't have to choose between being a photographer and being a designer. For a lot of people, working in both areas is a dream. We understand that. That's why we built Four Kit, creating a powerful creative toolset that puts all of the tools and features you need to make amazing images at your fingertips. Adobe Photoshop is a cornerstone of our brand. Despite the fact that we have created a lightweight Quick Fix Photoshop alternative that includes all of the tools and features found in the full Photoshop program, today our creative suite software is more important than it has ever been. The new features in Photoshop in support of the Creative Cloud CC are bringing more ease to the work of the graphic designers. The new options of intelligent tooling will surely help the designers in their work. So the designers/creative can get inspired to make the designs by using the latest version. Photoshop has a huge user base and designers aren't always equipped with good design education and resource. Photoshop, with the new features is a great tool to enhance their skills. Photoshop makes possible to change the colors, use the type, add a drop shadow, remove unwanted objects, etc. This will help the designer in getting new ideas for improving the designs.

[https://www.ocacp.com/wp-content/uploads/2022/12/Download-free-Adobe-Photoshop-CC-2014-Prod](https://www.ocacp.com/wp-content/uploads/2022/12/Download-free-Adobe-Photoshop-CC-2014-Product-Key-Full-License-Code-Keygen-2023.pdf) [uct-Key-Full-License-Code-Keygen-2023.pdf](https://www.ocacp.com/wp-content/uploads/2022/12/Download-free-Adobe-Photoshop-CC-2014-Product-Key-Full-License-Code-Keygen-2023.pdf) <https://1w74.com/water-splash-brushes-for-photoshop-cs3-free-download-work/> <https://digital-sky.org/adobe-photoshop-2022-version-23-1-1-registration-code-win-mac-x32-64-2023/> <https://www.sprutha.com/wp-content/uploads/2022/12/medbale.pdf> <https://www.sprutha.com/wp-content/uploads/2022/12/ohaiol.pdf> [https://atstartups.com/wp-content/uploads/2022/12/Watercolor-Brush-Tool-Photoshop-Free-Downloa](https://atstartups.com/wp-content/uploads/2022/12/Watercolor-Brush-Tool-Photoshop-Free-Download-2021.pdf)

## [d-2021.pdf](https://atstartups.com/wp-content/uploads/2022/12/Watercolor-Brush-Tool-Photoshop-Free-Download-2021.pdf)

[https://globalecotourismnews.com/wp-content/uploads/2022/12/Free-Photo-Editing-Online-No-Downl](https://globalecotourismnews.com/wp-content/uploads/2022/12/Free-Photo-Editing-Online-No-Download-Like-Photoshop-LINK.pdf) [oad-Like-Photoshop-LINK.pdf](https://globalecotourismnews.com/wp-content/uploads/2022/12/Free-Photo-Editing-Online-No-Download-Like-Photoshop-LINK.pdf) [https://thetraditionaltoyboxcompany.com/wp-content/uploads/2022/12/Adobe-Photoshop-2021-Versio](https://thetraditionaltoyboxcompany.com/wp-content/uploads/2022/12/Adobe-Photoshop-2021-Version-2200-Download-Product-Key-Full-x3264-lAtest-release-2023.pdf) [n-2200-Download-Product-Key-Full-x3264-lAtest-release-2023.pdf](https://thetraditionaltoyboxcompany.com/wp-content/uploads/2022/12/Adobe-Photoshop-2021-Version-2200-Download-Product-Key-Full-x3264-lAtest-release-2023.pdf) <https://ameppa.org/2022/12/25/download-free-photoshop-cs3-for-windows-7-fix/> <http://blackstylefile.com/?p=13212>

There are many ways to skin a cat. We are excited to introduce the state of the art 3D deep water turn that will have you sculpting, texturing, animating, and editing your assets in a brand new way. Following in the footsteps of the rapid iteration of the tablet industry, and looking to the future, Photoshop is actively continuing in its official support for RTT 1.0 and the related dev platforms and tooling, as well as pushing the boundaries of Photoshop. We are excited to share with you our newest chapter in the evolution of Photoshop with a promise to share more in the near future. If you are interested in the future and want to be a part of the features and discussions over at Photoshop Forums & Cast Sextant , be sure to check them out. You can also follow the official tumblr account at: StormStudiosInc . We are excited to introduce blending modes & workflow enhancements for architectural styles, bringing you the best of photorealistic and hand crafted styles. For those using this new feature, you might find that more work gets done in less time. As always, consistency is key in order to avoid confusion in your workflow and this update helps to add a little more clarity and simplicity. For those that are interested in the details and also support combining styles in the same lighting settings, check out the feature article, Buildings - Walls - Work Spaces . This tutorial is a step-by-step guide on how to use a template in Photoshop CC to create professional results that are designed to suit multiple purposes, such as bed headshots, digital product images, web templates and more. The tutorial is split into 4 more specific tutorial sections that perform and explain each part of the process separately. So you will be guided through the process step-by-step while the tutorial is played back.